# Como fazer matemática com um computador?

Pablo

Agosto de 2021

### Disclaimer

- Baseado em [Machine-Assisted Proofs](https://www.youtube.com/watch?v=T9ZqbQh-t9E)
- Hacker…

 

Me interrompa!

### Como fazer matemática com um computador?

- Será que um computador pode nos ajudar a provar teoremas?
- As vezes provar teoremas acaba caindo em continhas
- As vezes são *muitas* continhas

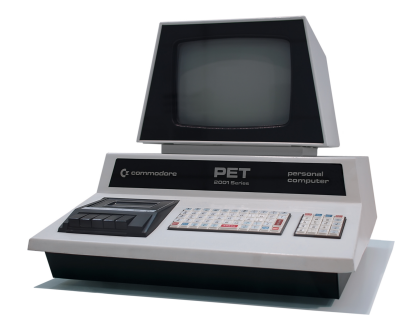

• Será que um computador não consegue fazer as continhas pra mim?

#### Teorema (Teorema das Quatro Cores)

*Todo mapa pode ser pintado de quatro cores distintas de modo dois países adjacentes não compartilham a mesma cor.*

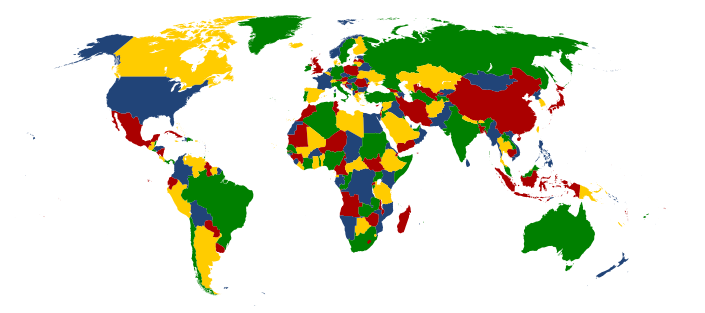

• Provado em 1976 por Kenneth Appel e Wolfgang Haken usando o método *discharging*

# Provar Por Exaustão

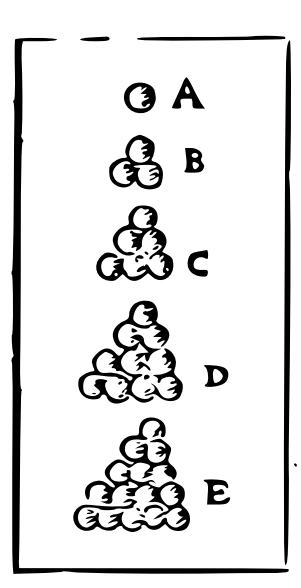

• Se eu tenho um número finito de casos…posso testar todos os casos!

```
for x in X:
  assert p(x)
```
#### Teorema (Conjectura de Kepler)

*Nenhum arranjo de esferas em três dimensões tem uma densidade média maior do que o arranjo cúbico.*

- Provado em 1998 por Thomas Hales via exaustão
- Limitações
	- Pouco acessível
	- E se tiver um bug no programa que eu escrevi?
	- E se o número de casos não for finito?

### Métodos Não-Numéricos?

- E se as contas que eu preciso fazer não são *numéricas*?
	- Indução é conta
	- Continhas em algebra abstrata

$$
n! \cdot m! \mid (n+m)!
$$

• Antes de tentar provar meu teorema, eu preciso enunciar ele…

$$
n! = \begin{cases} 1 & \text{se } n = 0 \\ n \cdot (n-1)! & \text{se } n > 0 \end{cases} \qquad \qquad \begin{array}{l} \text{def } f(n): \\ \text{if } n == 0 \\ \text{return } 1 \end{array}
$$
\n
$$
\text{else: } \\ n! \cdot m! \mid (n+m)! \qquad \qquad \begin{array}{l} \text{else: } \\ \text{return } n * f(n-1) \end{array}
$$

• Temos termos, mas não temos formulas!

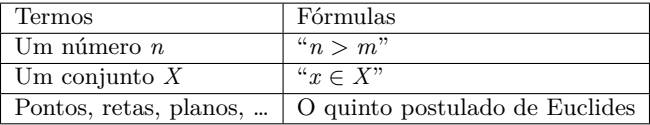

# A Correspondência de Curry-Howard

- Provar que vale *A* é o mesmo que mostrar que {provas de  $A \neq \emptyset$
- Proposições como tipos

*A*  $\iff$  {provas de *A*} *A* e *B*  $\longleftrightarrow$  {provas de *A*}  $\times$  {provas de *B*} *A* ou *B*  $\longleftrightarrow$  {provas de *A*} ∪ {provas de *B*}  $A \Rightarrow B \iff$  {provas de *A*}  $\longrightarrow$  {provas de *B*}

- Mas como eu represento isso num computador?
- Tipos

```
class AndAB:
  """A e B <-> AndAB"""
  def __init__(self, a: A, b: B):
      self left = a
      self.right = b
```
- Se eu conseguir contruir um valor to tipo AndAB eu provei que vale *A* e *B*
- Mas o Python não sabe checar se o valor que eu construi é de fato do tipo AndAB

## Provadores de Teoremas

- Linguagens estaticamente tipadas
- Fixo certas coisas que quero impor que sejam verdade
	- Dados  $x \in y$ , existe o tipo  $x = y$  das provas de que  $x = y$
	- O tipo  $x = x$  tem um único elemento  $rf1$
- O tipo  $x = y$  varia com  $x \in y$
- Provadores de Teoremas
	- Coq (<https://coq.inria.fr/>)
	- Idris (<https://www.idris-lang.org/>)
	- Lean (<https://leanprover.github.io/>)
	- Isabelle (<https://isabelle.in.tum.de/>)

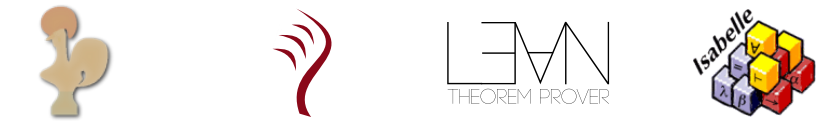

#### Lean

```
theorem ex : Or p q \rightarrow Or q p := byintro h
match h with
| Or.inl | =>
  apply Or.inr
  assumption
| Or inr h2 =apply Or.inl
  exact h2
                                       • mathlib
                                            • Algebra linear
                                            • Algebra abstrata
                                            • Topologia
                                            • Análise
                                            • Geometria diferencial
                                            • Teoria dos números
                                            • Combinatória
                                            • …
```
- A *mathlib* ainda não tem suporte para tudo na matemática…
- A *mathlib* "nunca foi usada para provar algo novo"…
- Pra que tudo isso então?
- Verificação formal de software e hardware
	- O bug do Pentium de 1994
	- A queda do voo 302 da Ethiopian Airlines em 2019
- Provas de alta complexidade
	- Classificação dos grupos simples finitos
	- A prova de Mochizuki da conjetura abc
	- A prova de Hales da conjectura de Kepler de 2015
	- *[Liquid Tensor Experiment](https://leanprover-community.github.io/liquid/)*
- Limitações
	- Cadê a intuição?
	- *Who watches the Watchmen?*

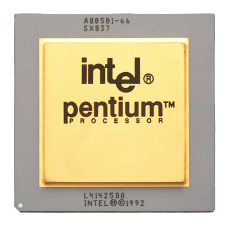

• Plotar coisas

d*x* d*y*  $\frac{d\mathbf{x}}{dt} = x + y$  $\frac{dy}{dt} = -x + y$  $\frac{1}{\sqrt{2}}$ くくく  $\frac{7}{1}$  $\mathbf{r}$ Ï  $\mathbf{I}$ À  $\lambda$  $\mathbf{I}$  $\begin{array}{c} \begin{array}{c} \frac{1}{2} & \frac{1}{2} \\ \frac{1}{2} & \frac{1}{2} \\ \frac{1}{2} & \frac{1}{2} \\ \frac{1}{2} & \frac{1}{2} \end{array} \end{array}$ )<br>V  $\frac{1}{\sqrt{2}}$ Ì Ì  $\frac{1}{2}$  $\frac{1}{I}$ À

# Uso Exploratório

• Continhas bobas

$$
\int_0^\pi \sin t \cdot \cos^2 t \, dt = \frac{2}{3}
$$

$$
\int_0^\pi \sin t \cdot \cos^2 t \, dt \approx 0.66667
$$

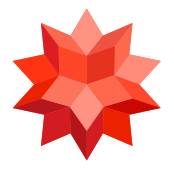

• Como o Wolfram resolve essa integral?

$$
\int_0^{\pi} \sin t \cdot \cos^2 t \, dt = \left( -\cos^3 t \right) \Big|_{t=0}^{\pi} - 2 \int_0^{\pi} \sin t \cdot \cos^2 t \, dt
$$

$$
\int_0^{\pi} \sin t \cdot \cos^2 t \, dt = \frac{\left( -\cos^3 t \right) \Big|_{t=0}^{\pi}}{3}
$$

$$
\int_0^{\pi} \sin t \cdot \cos^2 t \, dt = \frac{2}{3}
$$

# Computação Simbólica

- Calculadora *simbólica*
	- Abre as mesmas contas que abrimos na mão
	- Usa todos os truques do baralho
	- Deixa *coisas indeterminadas* expressas math.sqrt(2) \*\* 2 *# 2.0000000000000004*
- Computer Algebra System (CAS)
	- Sage (<https://www.sagemath.org/>)
	- GAP (<https://www.gap-system.org/>)
	- Mathics (<https://mathics.org/>)
	- GeoGebra (<https://geogebra.org/>)

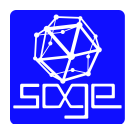

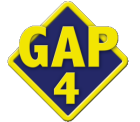

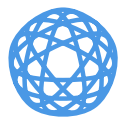

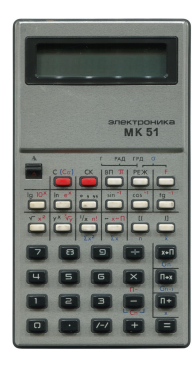

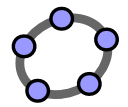